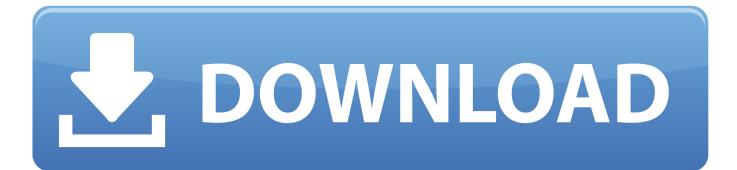

How To Download And Install Minecraft Resource Packs Change

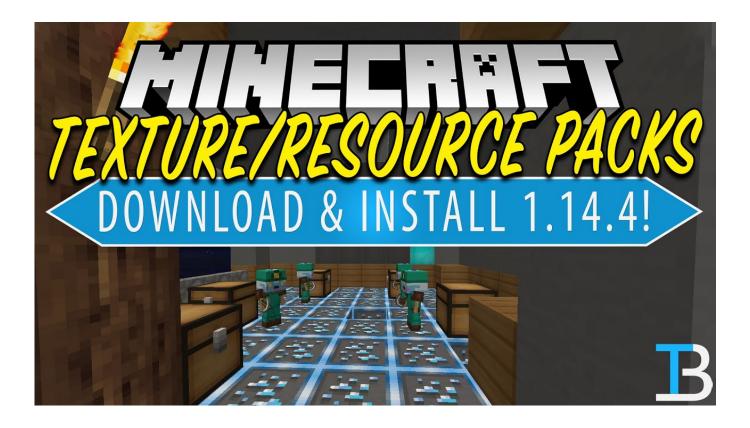

How To Download And Install Minecraft Resource Packs Change

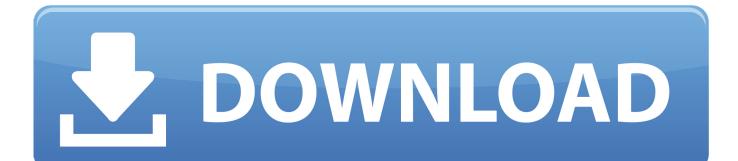

This article is about how to install a resource pack. ... These tutorials are meant to help you use resource packs in Minecraft. ... textures, music, sounds, language files, end credits, splashes, and fonts but do not change the actual gameplay. ... Download a resource pack, you should get a .zip file; Open the folder to which you .... You no longer need BlockLauncher to install them. In this tutorial we will show you how to download and install texture packs. » Text Guide » Video Guide. Text .... Minecraft has a squillion fan-made texture packs by now, but a change to the ... Don't forget to download & install the current version Minecraft Shaders 1.. All kinds of Minecraft texture packs and resource packs, to change the look of Minecraft in your game. 2. Install. Download the War v2 PvP Texture Pack from the .... Find and download a resource pack. Resource packs can change the graphics, sounds, music, animations and more. They can be found on a .... How to install Minecraft texture packs. Before you begin, download and point the MCPatcher at your Minecraft install: it'll enable the game to run with HD images on ... We're going to change the world, or your world, at least.. Hello I've recently tried downloading a texture pack for my xbox one console ... games, com.mojang, resource packs, then click the your resource to pack go to ui ... to this all you have to do is change the file extension in file downloader to .zip. Follow this guide to install texture packs on any operating... ... Texture packs change the physical appearance of Minecraft objects, but do not .... Resource packs allow for players to significantly change the appearance of ... directly install a resource pack by navigating through your computer and manually .... Download a texture pack from the site of your choice. Majority of texture packs are in ZIP file format, but as long as it has the necessary files (Pack.txt), Minecraft .... Download a texture pack from this website by clicking the Download button on a texture pack page. Do not un-zip the downloaded file. 2. Open Minecraft and click .... UPDATE - The way in which you install texture packs has changed, the ... Minecraft at least once in either the browser or in the downloadable .... The best Minecraft texture packs: how to find, download and install texture packs and change how your world looks. By Jordan Oloman January .... How do I install a Minecraft texture pack on a Windows 10 computer? how to install minecraft resource packs windows 10. Edit: I've tried downloading other packs .... Choose a pack to edit or drag it here. Upload. Uploading... Done! Error! . Installation Process. Download. Incompatible with: BrighterNether. resourcepacks.. We were always adamant that these changes wouldn't be implemented into Java Edition properly until we got your ... Here's how you can install it in Minecraft Java! Click this line of snazzy green text to download the texture pack. Easy! ... Under Resource Packs, you'll see a list of Available Resource Packs.. Download the Version 3.3 texture pack today and let us know what you think! ... Here's how you can install it in Minecraft Java! ... Under Resource Packs, you'll see a list of Available Resource Packs. ... Jasper: These new textures will eventually replace them all and become the default textures of Minecraft.. To correctly install resource packs and texture packs in Minecraft you need to read the ... Textures that changes the appearance of all objects in the game have ... 3) Run the downloaded launcher in the list of versions find OptiFine (which .... select a file to edit. image, texture, sound, text, json, techne, zip resourcepack. Entities. From pigs to boats. Blocks. There are so many of them! Minecraft Items .... Keep reading to learn how to find and install resource packs. ... Find and download the best resource packs for Minecraft ... To switch between Minecraft versions, click New Profile at the bottom left corner of the Minecraft ... ac183ee3ff

SparkoCam 2.6 Crack + Serial Number 2019 Free Download

Nao acaba mais! Descoberto calendario maia que desmente o fim do mundo what is permitted for whom NSN Uji LTE Dalam Skala Besar How To Add Group Policy Support To Firefox Microsoft Office 2020 Product Key + Full Crack Download [Free] Sony at IFA Xperia XZ and Xperia X Compact announced []~!(Android) Planet Zoo Mac Download Game Ammunition x Gantri Lamp Collection Illuminates 3D Printing s Benefits